# **Wniosek o zapewnienie dostępności**

## **Instrukcja wypełniania**

Wypełnij ten wniosek, jeżeli potrzebujesz zapewnienia dostępności architektonicznej lub informacyjno-komunikacyjnej. Podmiot publiczny ustali Twoje prawo do żądania dostępności i je zrealizuje lub zapewni dostęp alternatywny.

- 1. Wypełnij WIELKIMI LITERAMI wyraźnym pismem.
- 2. Pola wyboru zaznacz znakiem X.
- 3. Wypełnij pola obowiązkowe zaznaczone \*.
- 4. We wniosku podaj adres do korespondencji w tej sprawie.
- 5. Potrzebujesz wsparcia? Zadzwoń …………………………………

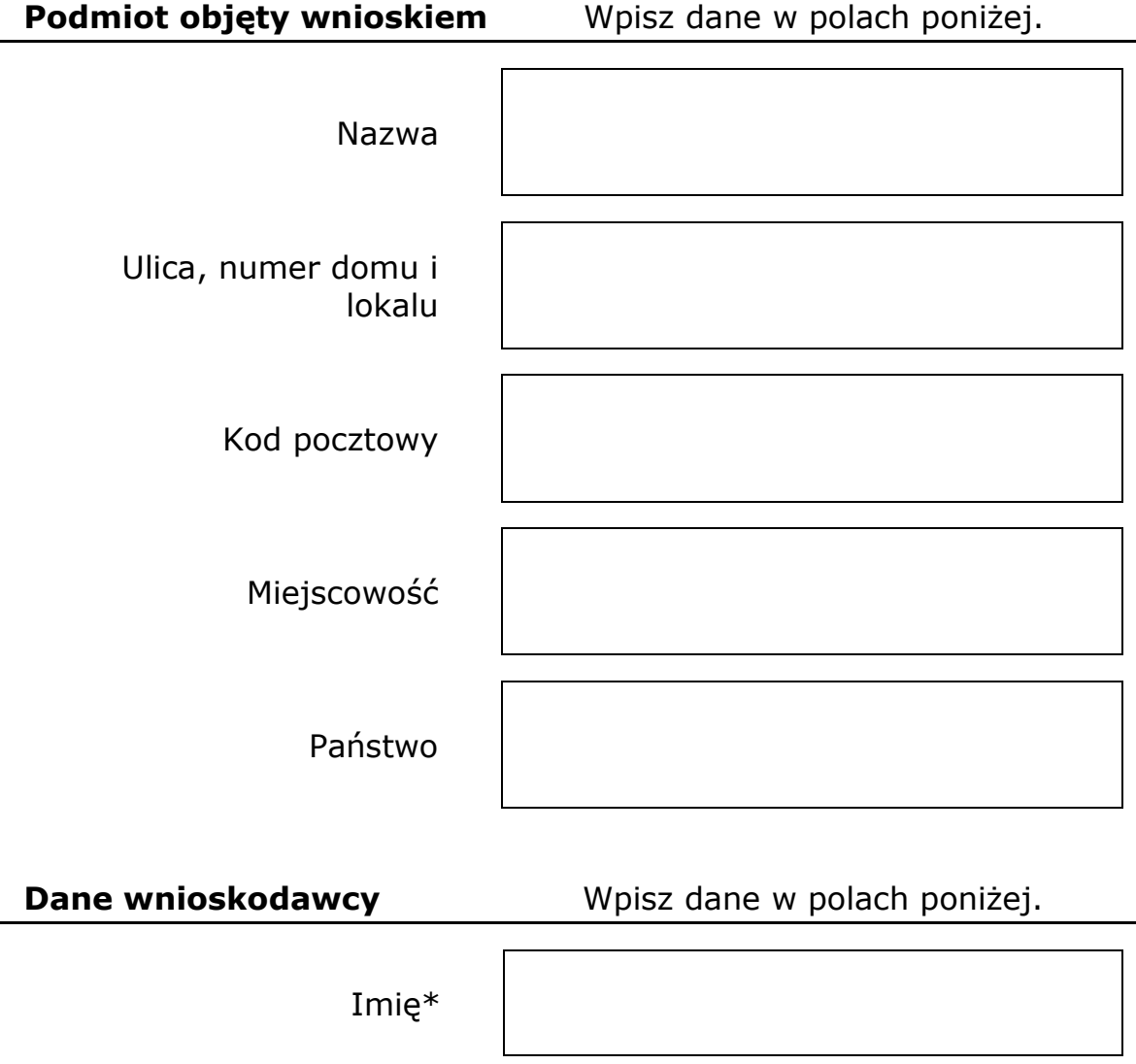

Nazwisko\*

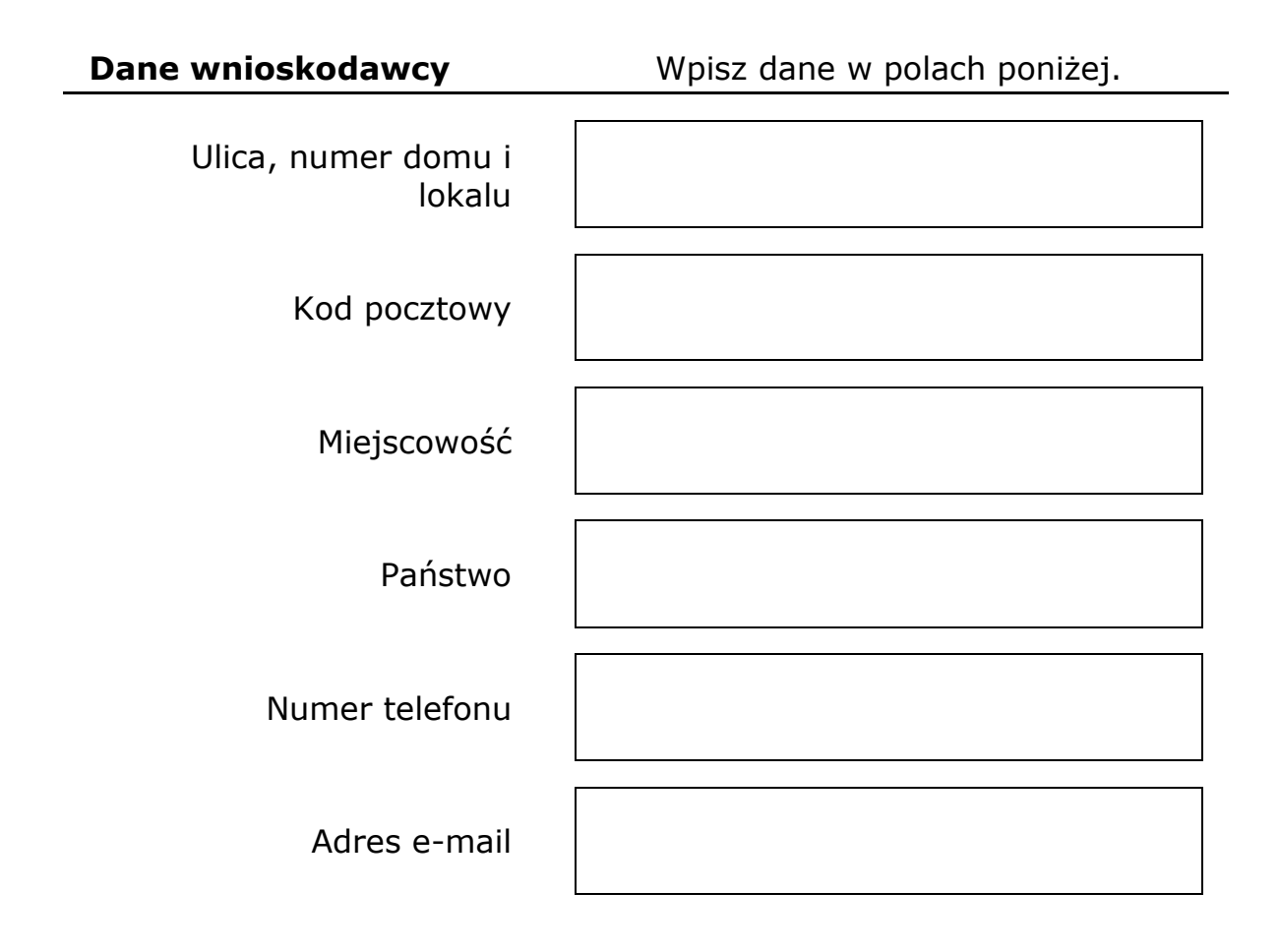

#### **Zakres wniosku**

#### **1. Jako barierę w dostępności wskazuję:\***

Napisz, dlaczego jest Ci trudno skorzystać z podmiotu publicznego. Możesz wskazać kilka barier. Jeżeli w polu jest zbyt mało miejsca, dodaj opis jako załącznik wniosku.

## **2. Potrzebuję zapewnienia dostępności, żeby:\***

Napisz, dlaczego potrzebujesz zapewnienia przez podmiot publiczny dostępności architektonicznej lub informacyjno-komunikacyjnej.

### **3. Proszę o zapewnienie dostępności poprzez:**

Wypełnij jeżeli chcesz, żeby podmiot publiczny zapewnił dostępność w określony sposób.

## **Oświadczenie**

W polu wyboru obok Twojego statusu wstaw znak X. Jeśli posiadasz, załącz do wniosku dokument potwierdzający Twój status**.**

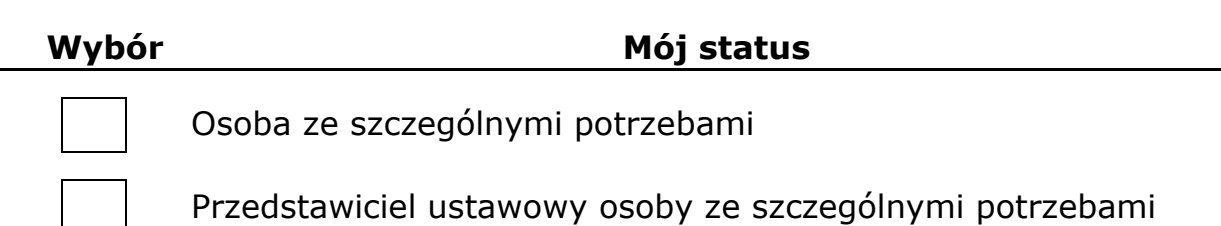

## **Sposób kontaktu\***

Wstaw znak X w polu wyboru, aby wskazać jak mamy się z Tobą kontaktować w sprawie wniosku.

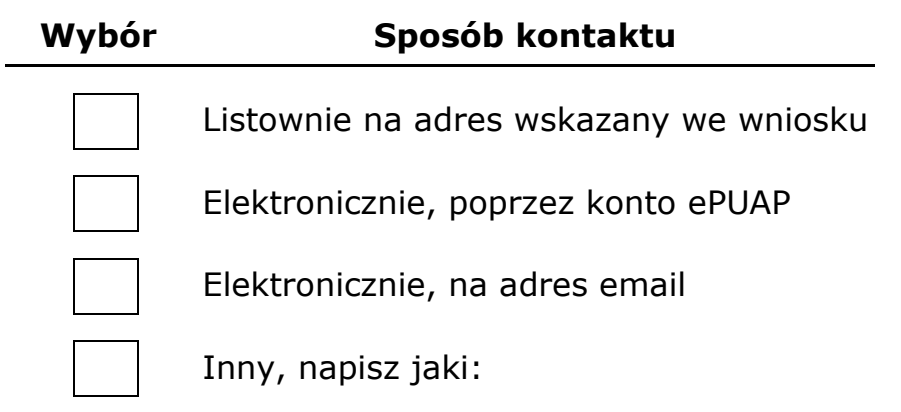

# **Załączniki**

Napisz, ile dokumentów załączasz.

Liczba dokumentów:

### **Data i podpis**

Format dd-mm-rrrr **Data Podpis**